# **aw2.query**

**This shortcode is one point command to access and interact with WordPress database objects like posts, taxonomies, comments and users. aw2.query behind the scene uses one of the WordPress functions like get\_posts or WP\_Query class depending on the main parameter.**

**It returns a result set, which can be accessed using** [aw2.get](http://www.getawesomestudio.com/shortcode/aw2-get/) **and** [aw2.loop](http://www.getawesomestudio.com/shortcode/aw2-loop/)**. We pass parameters to aw2.query using JSON string with same key value pairs as respective WordPress function.**

**To save the results of a query in a variable use the set attribute**

**attributes:**

**main: get\_post | get\_posts | get\_post\_terms | get\_post\_meta | insert\_post | update\_post | update\_post\_status | update\_post\_meta | delete\_post\_meta | add\_non\_unique\_post\_meta | delete\_post | trash\_post | set\_post\_terms | get\_pages | wp\_query | get\_term\_by | get\_term\_meta | insert\_term | delete\_term | get\_terms | get\_comment | get\_comments | insert\_comment | get\_results | get\_row | get\_col | get\_var | query | get\_user\_by | update\_user\_meta | get\_user\_meta | get\_users | posts\_builder | users\_builder | delete\_revisions** 

**set:**

**name of variable where to save result of the query.**

**It stores the result within the global 'stack' using the value specified.**

### **Using posts\_builder attribute with aw2.query**

We use posts\_builder attribute when we want to write conditional and complex wp\_query. It requires additional attributes to be used with aw2.query. For details of various JSON parameters check [WP\\_Query](https://codex.wordpress.org/Class_Reference/WP_Query) Class

Additional attributes

**part**: start | tax\_query | meta\_query | date\_query | run

It allows us to break complex queries into parts. part attribute is used when we use 'posts\_builder' attribute. It gives us the ability to add or remove parts of a query based on conditions.

When the part is start it destroys all existing parts and creates a new query, so it is important that when you are breaking a query into parts, part=start is first. Part tax\_query indicates that JSON value is for running meta\_query indicates that JSON value is to be used for creating meta query and part date\_query indicates date query.

If the part is not used, then query executes immediately, else it only executes when it finds part run.

It returns a WP\_Query object

[aw2.query posts\_builder part=start] { "posts\_per\_page": 10, "post\_type": "post", "post\_status": "publish", "order": "DESC", "orderby": "date" } [/aw2.query] [aw2.query posts\_builder part=tax\_query] { "taxonomy": "category", "field": "slug", "terms": "nature" } [/aw2.query] [aw2.query posts\_builder part=meta\_query] { "key": "custom\_value1", "value": "hello",

 "compare": "=" } [/aw2.query]

[aw2.query posts\_builder part=run set=results /]

When you will dump results, you will get the WP\_Query object, an example is shown below

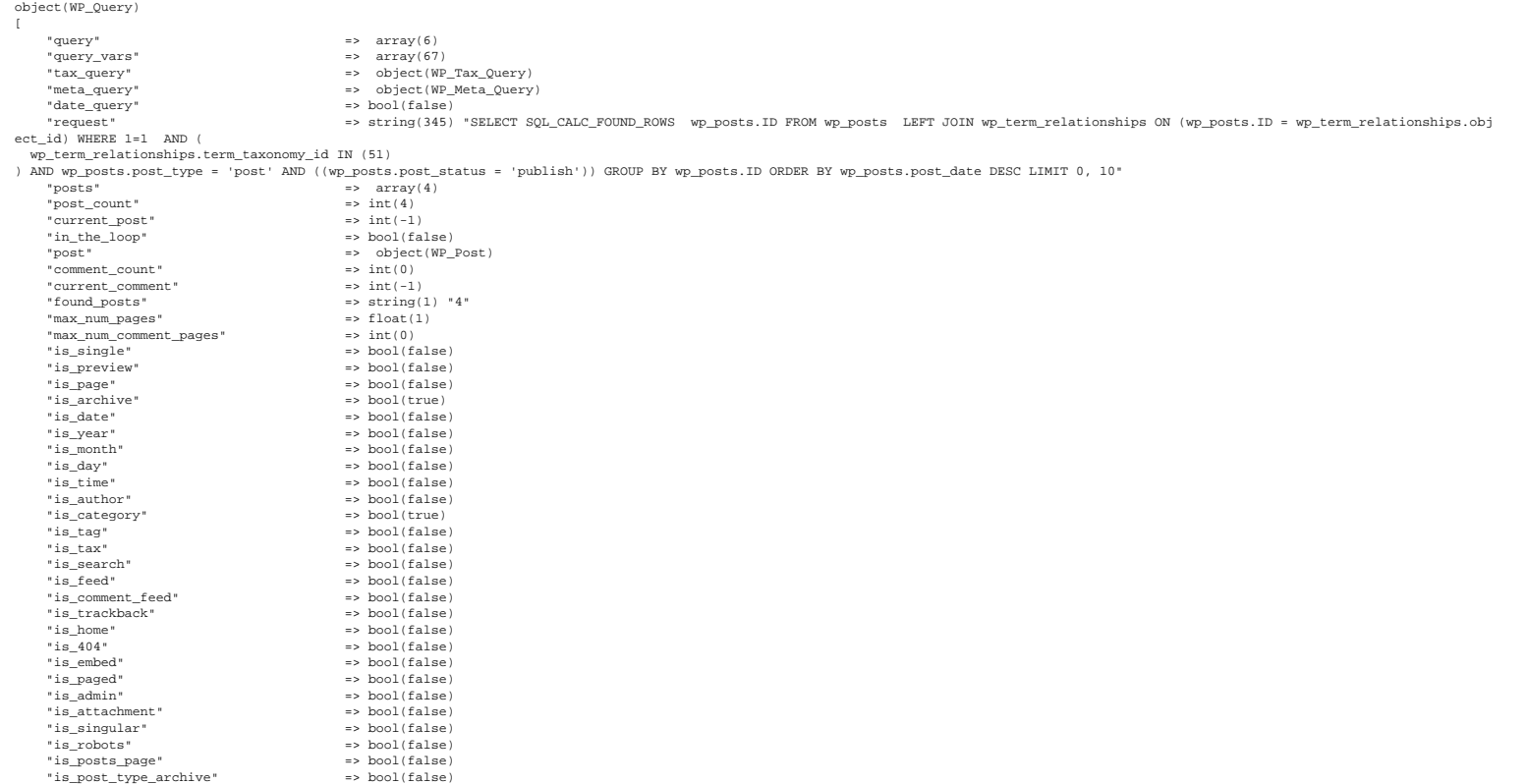

"thumbnails\_cached"<br>
"query\_array" => bool(false)<br>
"private:WP\_Query:query\_vars\_hash" => string(32) "35376be83582715463b86da2fdff0568"<br>
"private:WP\_Query:query\_vars\_changed" => bool(false)<br>
"private:WP\_Query:stopwords" =>

You can access these values using aw2.get.

#### One more detailed example of using posts\_builder.

[aw2.query posts\_builder part=start]

{ "posts\_per\_page": 10,

 $\overline{1}$ 

 "post\_type": "post", "post\_status": "publish", "order": "DESC", "orderby": "date" } [/aw2.query]

[aw2.query posts\_builder part=tax\_query not\_empty='{module.cat\_slug}']

- { "taxonomy": "category",
- "field": "slug", "terms": "[aw2.get module.cat\_slug /]"

 } [/aw2.query] [aw2.query posts\_builder part=meta\_query not\_empty='{module.meta\_f}'] { "key": "custom\_value1",

 "compare": "=", "value": "[aw2.get module.meta\_f /]" }

.<br>aw2.query] [aw2.query posts\_builder part=run set=results]

 $\leq 11$ [aw2.loop results.posts] <li>[aw2.get item.post\_title /]</li> [/aw2.loop]  $\epsilon$ /ul>

### **Using users\_builder attribute with aw2.query**

Similar to posts builder attribute, users builder attribute is used to create complex queries for users, It requires additional attributes to be used with aw2, query. For details of various JSON parameters check WP User Qu

It returns an array of IDs, stdClass objects, or WP\_User objects, depending on the value of the 'fields' parameter.

fields (string|array) – Which fields to return. Defaults to all.

- 
- 'ID' Return an array of user id's. 'display\_name' Return an array of user display names. 'login' / 'user\_login' Return an array of user login names.
- 
- 'nicename' / 'user\_nicename' Return an array of user nicenames. 'email' / 'user\_email' Return an array of user emails. 'url' / 'user\_url' Return an array of user urls.
- 
- 
- 'registered' / 'user\_registered' Return an array of user registered dates.<br>'all (default) or all\_with\_meta' Returns an array of WP\_User objects. Must pass an array to subset fields returned. \*'all\_with\_meta' currently create a second query to get the user meta fields by ID or use the \_\_get PHP magic method to get the values of these fields.

#### Additional attributes

**part**: start | meta\_query | date\_query | run

It allows us to break complex queries into parts. part attribute is used when we use 'users builder' attribute. It gives us the ability to add or remove parts of a query based on conditions.

When the part is start it destroys all existing parts and creates a new query, so it is important that when you are breaking a query into parts, *part*=start is first. Part *meta\_query* indicates that JSON value is to be u

If the part is not used, then query executes immediately, else it only executes when it finds part=run.

[aw2.query users\_builder part=start]

 { "role\_\_in":[ "author","administrator" ], "search": "ami", "order" : "ASC", "orderby" : "display\_name" } [/aw2.query] [aw2.query users\_builder part=meta\_query] { "key": "custom\_value1", "value": "hello",  $"compare":$  } [/aw2.query] [aw2.query users\_builder part=date\_query] { "after" : "12 hours ago", "inclusive" : true } [/aw2.query] [aw2.query users\_builder part=run set=users]

# It returns the WP\_User\_Query object

[

 $\overline{1}$ 

 object(WP\_User\_Query) "query\_vars" => array(26) "meta\_query" => object(WP\_Meta\_Query)<br>"request" => string(88) "SELECT SQL\_CALC\_FOUND\_ROWS wp\_users.\* FROM wp\_users WHERE 1=1 ORDER BY display\_name ASC<br>"query\_fields" => string(30) "SQL\_CALC\_FOUND\_ROWS wp\_users.\*"<br>"query\_wh "query\_limit" => NULL "private:WP\_User\_Query:results" => array(12) "private:WP\_User\_Query:total\_users" => string(2) "12" "private:WP\_User\_Query:compat\_fields" => array(2)

**Using get\_post attribute**

By using get\_post attribute you can quickly retrieve a single post. It requires few additional attributes

Additional attributes

### **post\_id**:

ID of post you want to get

By specifying post\_id you can quickly get the single post.

# **post\_slug**: slug of the post you want to get

If you don't have post\_id you can specify post\_slug to get the single post.

#### **post\_type**: post type of post you want to retrieve

When you provide post\_slug, you need to specify the post\_type as well to get the single post. If you specify post\_id then you don't need to use this.

### Get a single post using ID

[aw2.query get\_post post\_id=1 set='module.single\_post' /]

### Get single post using post slug

[aw2.query get\_post post\_slug=hello post\_type=post set='single\_post' /] post title= [aw2.get single\_post.post\_title /]

# It returns single WP\_Post object. Here is the sample WP\_Post object, you can access these parameters using aw2.get

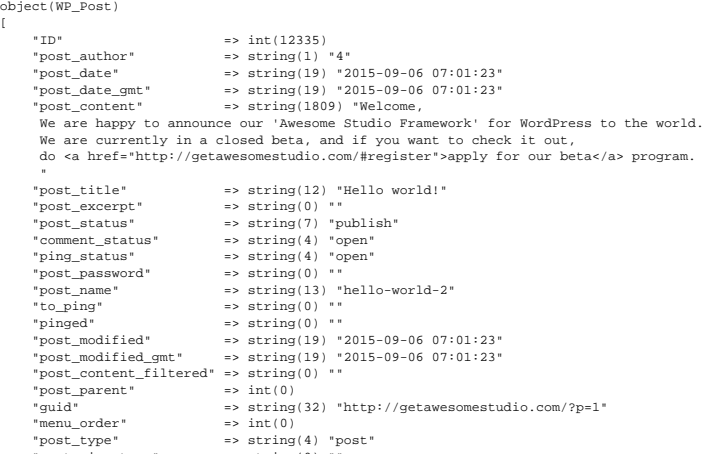

- post\_type<br>"post\_mime\_type"<br>"comment\_count"<br>"filter" "comment\_count" => string(1) "1" "filter" => string(3) "raw"
- $\overline{1}$

# **Examples**

### Get a single post using ID

[aw2.query get\_post post\_id=1 set='module.single\_post' /]

#### Get single post using post slug

[aw2.query get\_post post\_slug=hello post\_type=post set='single\_post' /]

post title= [aw2.get single\_post.post\_title /]

### Get terms of single post

[aw2.query get\_post\_terms post\_id=1 taxonomy=category <any args> set='b' /] [aw2.query get\_post\_terms post\_id=1 taxonomy=category set='b'] args json onject [/aw2.query]

[aw2.query get\_post\_terms post\_id=1 taxonomy=category fields=names set='b'] [/aw2.query]

### **Using get\_posts attribute with aw2.query**

It is just a wrapper to [get\\_posts](https://codex.wordpress.org/Template_Tags/get_posts) WordPress function, to use it you pass the JSON object with parameters. You can also pass these args as attributes as well.

[aw2.query get\_posts set=result] { "posts\_per\_page": 10, "post\_type": "post", "post\_status": "publish", "order": "DESC", "orderby": "date" } [/aw2.query]

#### Here is an example how to pass the JSON args as attributes as well.

[aw2.query get\_posts set=result posts\_per\_page=20]

{ "post\_type":"post"

} [/aw2.query]

### **Using insert\_comment attribute of aw2.query**

You can insert comments using *insert\_comment* attribute of aw2.query. It accepts following additional attributes

# Additional attributes

**post\_id**:

ID of the post on which the comment is being added.

**author\_name**:

Name of the author, this will be dispalyed when comment is shown

**author\_email**:

Email address of the comment author.

**author\_url**:

URL of the comment author, if any.

**approved**: 1 | 0

It is used to indicated whether comment is approved or not. Is the comment approved? 1 for yes and 0 for "awaiting moderation"

**type**:

If you want to separate comments by types, you can set it here.

### **parent**:

To establish parent child relationship between comments. To make a comment child of another comment you can specify the comment id of the parent.

#### **user\_id**:

You can specify the user\_id for a logged-in user.

An example of using insert\_comment attribute.

[aw2.query insert\_comment post\_id="12" author\_name="Amit" author\_email="amit@wpoets.com" author\_url="http://www.wpoets.com" approved="1" type="" parent="0" user\_id="1" set=reply ]<br>this is new comment<br>that will work with "double" quotes<br>[/aw2.query]

It return the new comment ID on success and false on failure.

### **Using get\_terms attribute with aw2.query**

You can use get\_terms to get all the terms of a taxonomy. For detailed parameters check

## Additional attributes

**taxonomies**:

Specify the taxonomy you want to get the terms from.

#### **hide\_empty**:  $110$

If you want to get terms with no posts, you can specify 0 with hide\_empty

### An example of using get\_terms

[aw2.query get\_terms taxonomies=category set=results hide\_empty=0] {} [/aw2.query]

#### Another example

[aw2.query get\_terms taxonomies=category set=results hide\_empty=0]

 { "orderby":"name", "order":"desc"

- 
- } [/aw2.query]

### **Using get\_post\_terms attribute with aw2.query**

get\_post\_terms is used to get the terms of a taxonomy associated with a post, it's a wrapper to [wp\\_get\\_post\\_terms](https://codex.wordpress.org/Function_Reference/wp_get_post_terms) function. To use get\_post\_terms you need to provide following additional parameters

## Additional attributes

**post\_id**:

**taxonomy**:

Slug of the taxonomy you want to get terms from.

#### **fields**: all|names|ids

If you set fields value as all, it return the WP\_Term Object. If it is set to names, it return the array of term names, while 'ids' return the term\_id

You can pass the oderby and order etc as JSON object to the shortcode.

```
Here is an example of WP_term Object
Array
 (
 [0] => WP_Term Object
 (
```

```
[term_id] => 145<br>
[name] => Example-cat<br>
[term_group] => 0<br>
[term_taxonomy_id] => 145<br>
[taxonomy] => adcpt_categories<br>
[description] => adcpt_categories<br>
[parent] => 0<br>
[count] => 0<br>
[count] => 2<br>
[filter] => raw
```
 $\,$   $\,$ 

)

### Few examples of using get\_post\_terms with aw2.query

[aw2.query get\_post\_terms post\_id=1 taxonomy=category fields=names set='b'] [/aw2.query]

[aw2.query get\_post\_terms post\_id=1 taxonomy=category fields=names set='b']

```
{
 "orderby":"name",
 "order":"ASC"
}
[/aw2.query]
```
### **Using get\_post\_meta with aw2.query**

You use [get\\_post\\_meta](https://developer.wordpress.org/reference/functions/get_post_meta/) when you need to fetch meta values of a post directly, it acts as a wrapper for get\_post\_meta function of WordPress. It needs following additional attributes to work

# Additional attributes

**post\_id**:

ID of the post you want to retrieve the meta values from.

#### **key**:

Use key attribute to provide the meta key whose value you want to fetch. If you do not specify the key, it will return all the meta key/value pair as an array

#### **single**: true|false

By default it is set to true, and return the single value of the meta key. If it is set to false it will return the array with all the value for the specified key.

### Below example will return all the meta values associated with post\_id 1.

[aw2.query get\_post\_meta post\_id=1 set='meta' /]

Below example will return the value of meta key 'custom\_value2'

[aw2.query get\_post\_meta post\_id=1 key='custom\_value2' set='meta' /]

# **Using get\_term\_by attribute with aw2.query**

By using get\_term\_by you can get all the details of a term based on ID or slug or name. It is a wrapper to WordPress function [get\\_term\\_by.](https://codex.wordpress.org/Function_Reference/get_term_by) It supports following additional attributes

# **Additional attributes**

**field**: slug | name | id | term\_taxonomy\_id

Field specifies they type of value we want to use for finding the specific term.

**value**:

Search for this field value

### **taxonomy**:

Taxonomy name. Optional, if \$field is 'term\_taxonomy\_id'.

**output**: OBJECT | ARRAY\_A | ARRAY\_N

It is an optional field, if not specifed it return an array.

default is raw or no WordPress defined filter will applied.

### Here are some examples

[aw2.query get\_term\_by field="id" value="12" taxonomy="category" set="result" /]

[aw2.query get\_term\_by field="slug" value="general" taxonomy="category" set="result" /]